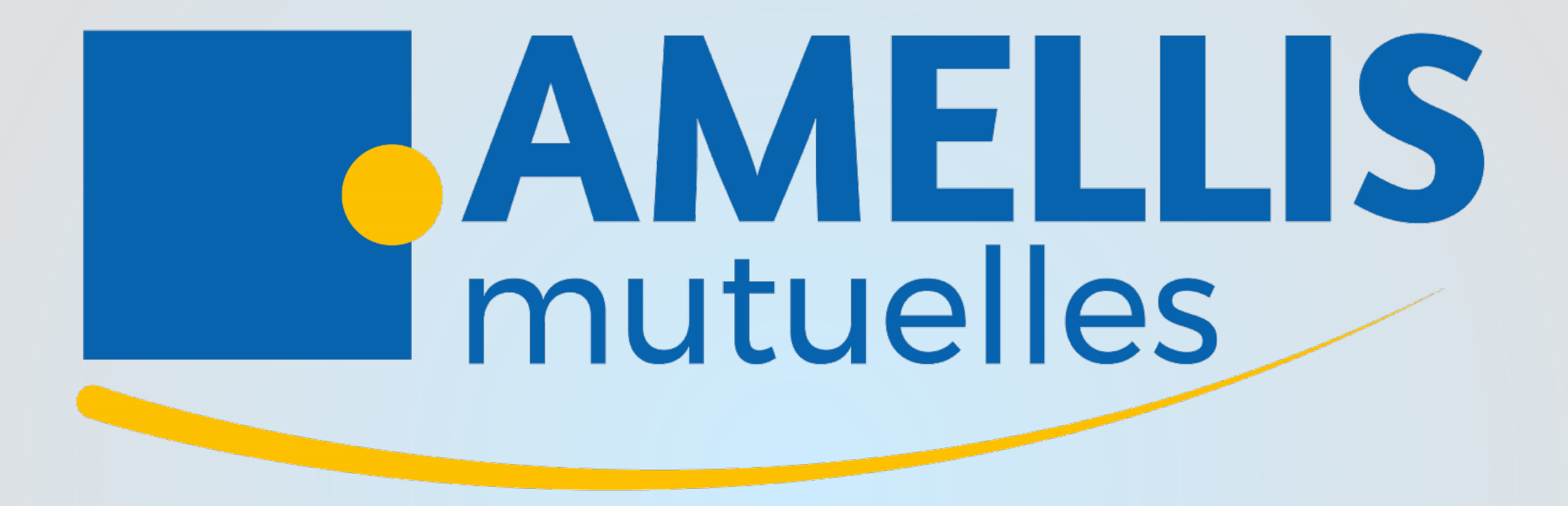

# AIDE A LA CONNEXION ESPACE ADHÉRENT

### Comment vous inscrire ?

Connectez-vous via le lien suivant : <https://gestion.amellis-services.fr/inscription>

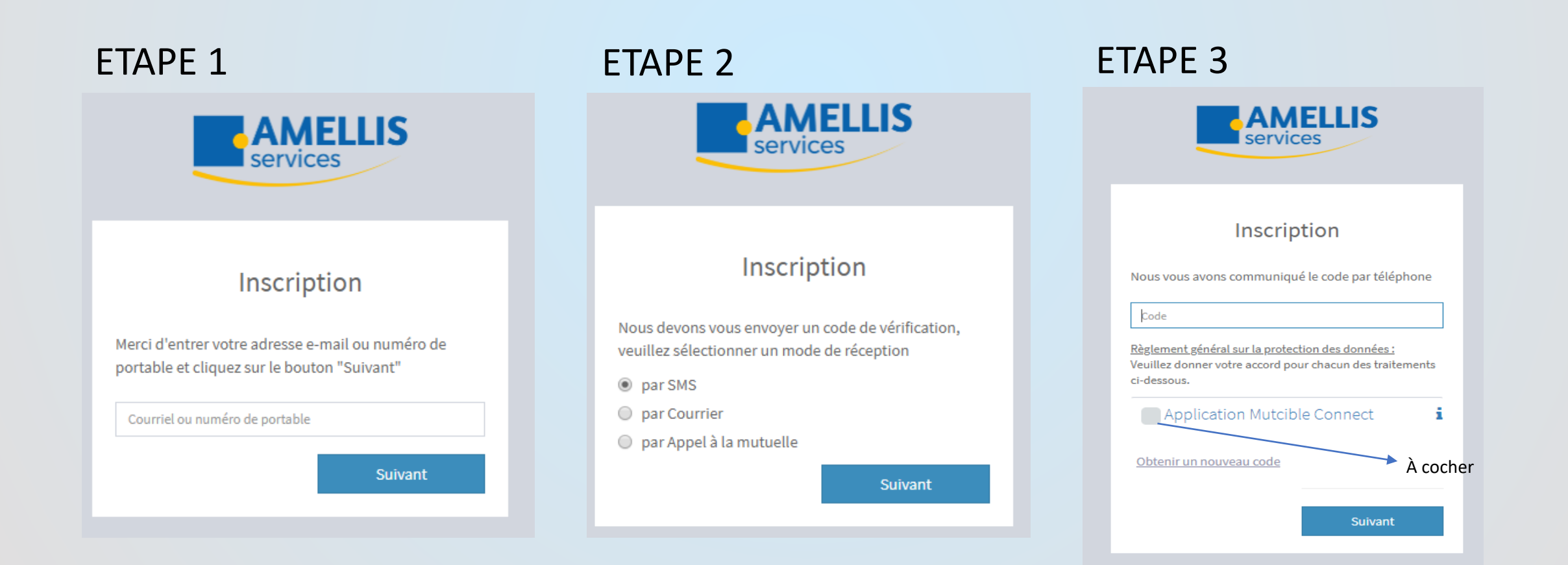

## Mise à jour de votre mot de passe

### ETAPE 4

#### VOTRE MOT DE PASSE DOIT CONTENIR AU MOINS :

- 2 MAJUSCULES,
- DES MINUSCULES,
- DES CHIFFRES
- UN DES SYMBOLES SUIVANTS \* \_ # @
- AVOIR UNE LONGUEUR DE 10 CARACTÈRES AU MINIMUM

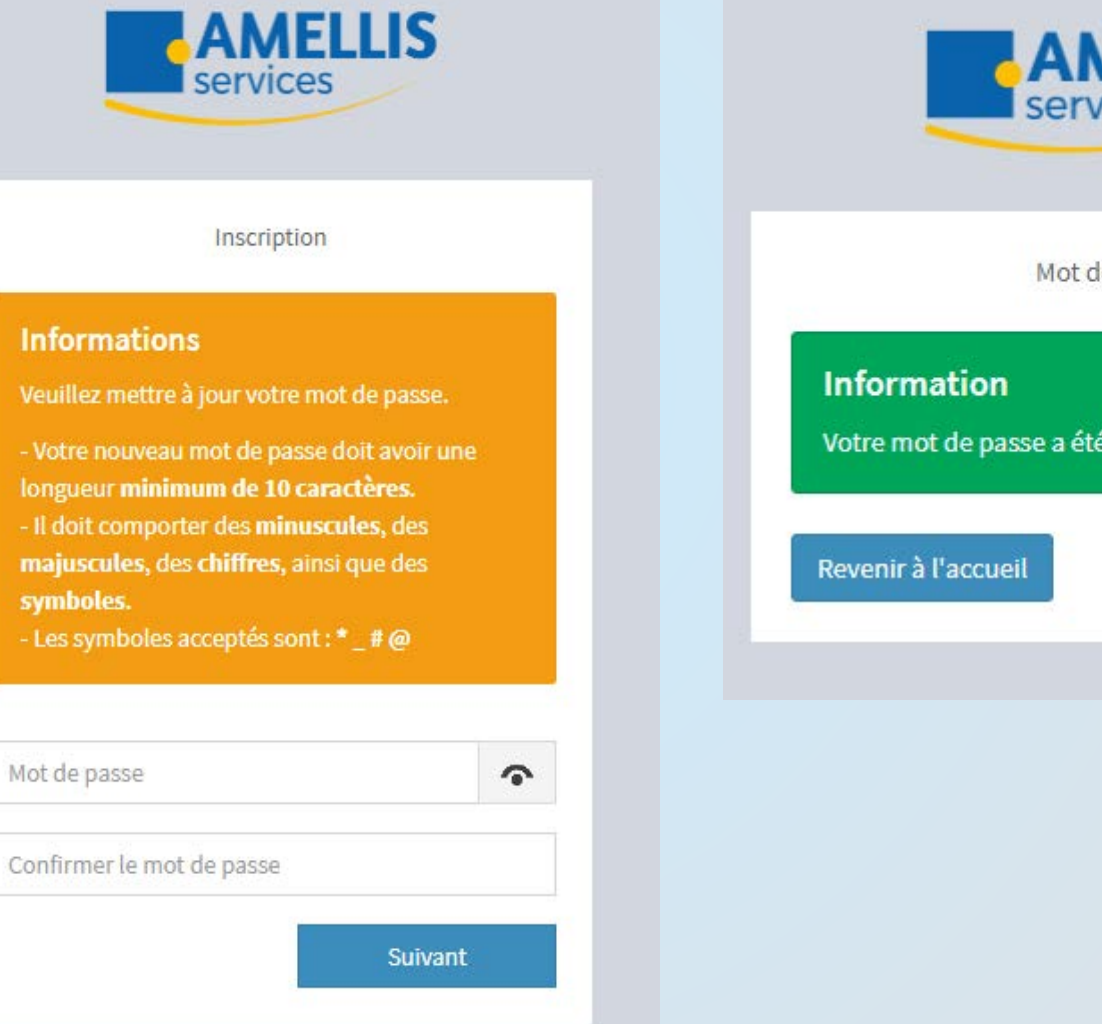

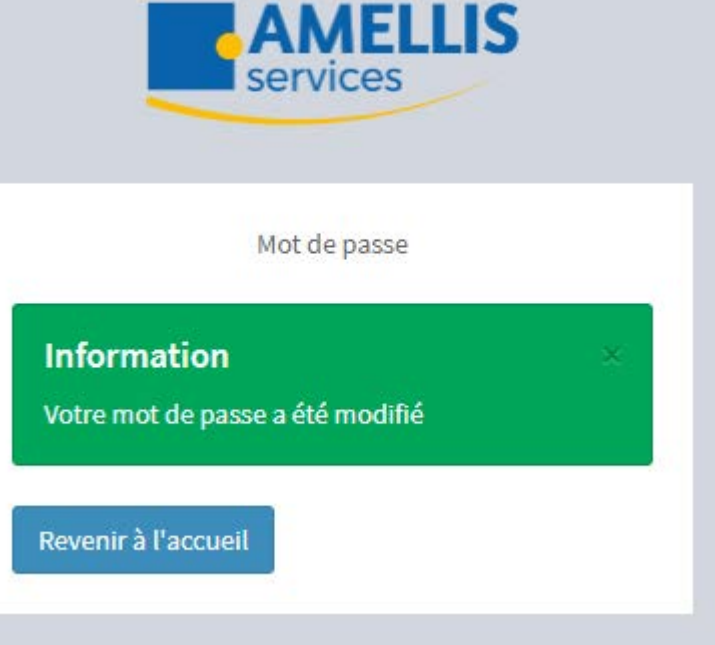

### Votre compte est activé !

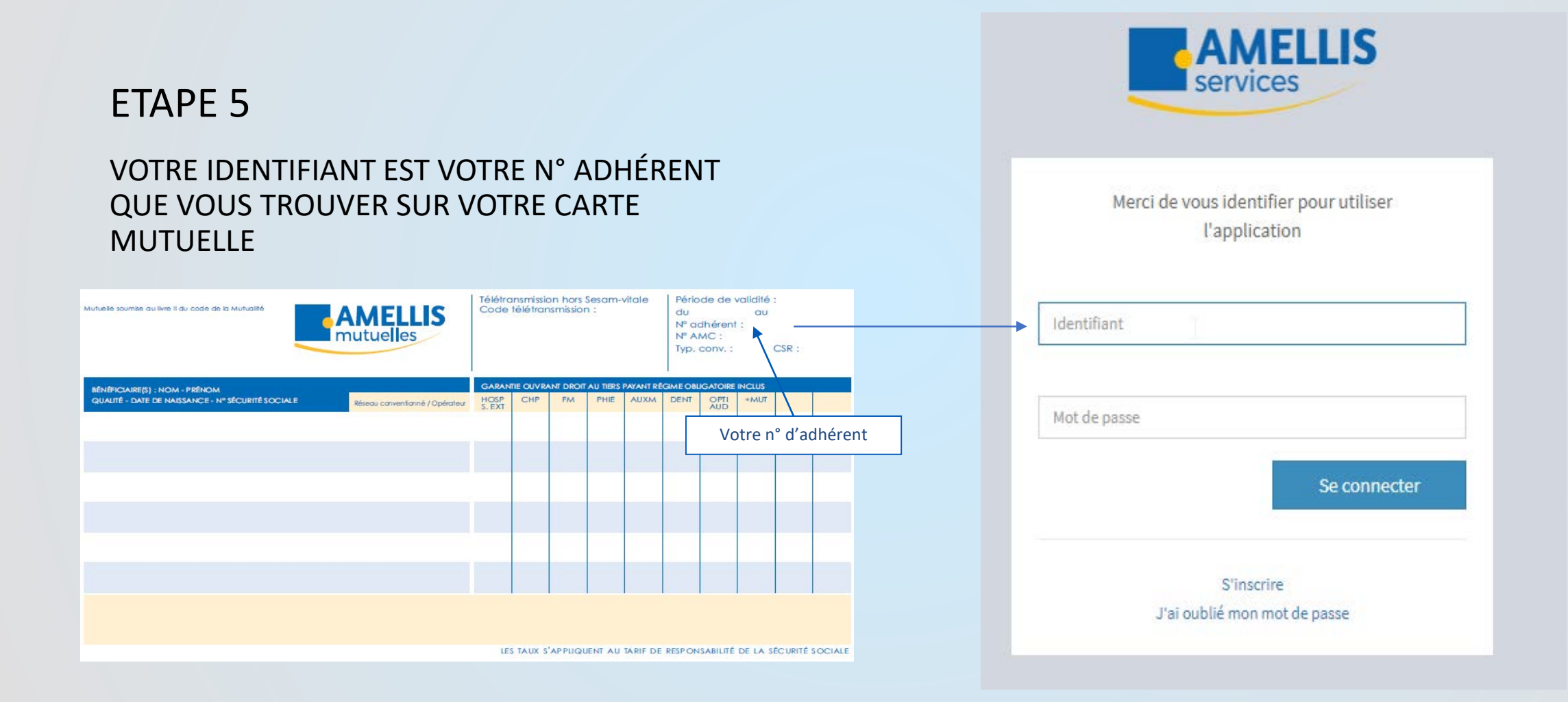

### Votre avez oublié votre mot de passe ?

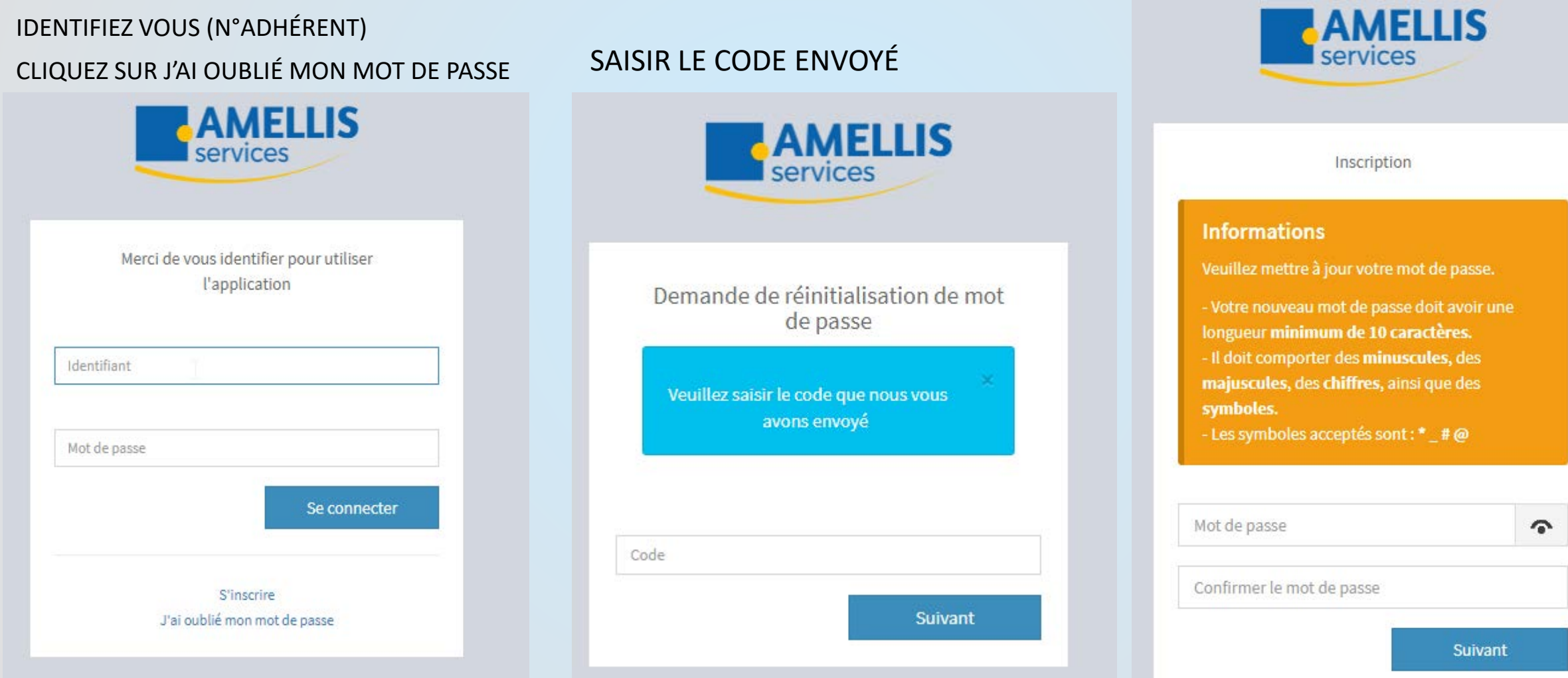

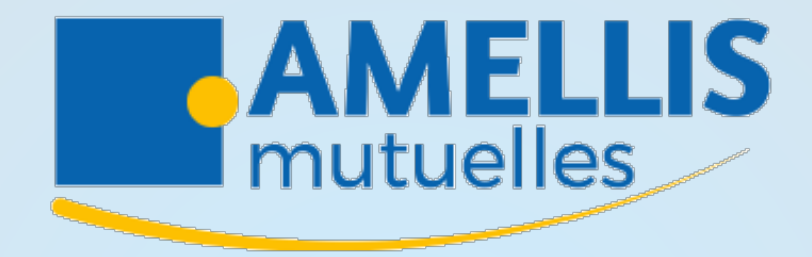

Siège social

8 - 12 rue de la Poyat **39 200 SAINT CLAUDE** 

Tél: 03 84 45 11 00 Fax: 03 84 45 66 96 N° Vert: 0 800 29 87 56

email: commercial@amellis.fr

www.amellis.fr